## Assignment 8

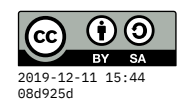

```
due Tue 5 Nov
module A08 where
-- Here is a definition of a pseudo-random number generator that works
-- by passing around its state.
data Seed = Seed { unSeed :: Int }
 deriving (Eq, Show)
type Gen a = Seed -> (a, Seed)
rand :: Gen Int
rand (Seed s) = (s', Seed s')
 where
   s' = (s * 16807) `mod` 0x7FFFFFFF
-- Now let's make an enumerated type for representing coin flips. A
-- coin flip can be head or tails. This is 'isomorphic' to a Boolean
-- value -- we could just represent heads as True and tails as False (or
-- vice-versa), but for clarity it's sometimes helpful to declare such
-- things as types.
```

```
data Coin = Heads | Tails
 deriving (Eq, Show, Bounded, Enum)
```
*-- Make a function to convert any integer to a coin flip. You want the -- coin to be fair (or as close as possible), so use even or odd to -- determine whether you produce Heads or Tails.*

coinFromInt **:: Int -> Coin** coinFromInt **= error** "TODO"

*-- Now create a random generator for coin flips. You can call rand -- and/or coinFromInt within this code.*

```
flipCoin :: Gen Coin
flipCoin = error "TODO"
```

```
-- This function creates a pair of random integers, by calling rand
-- twice. But note how it has to thread the PRNG state through both
-- calls. Given s0, we get s1 from the first rand, then give s1 to the
-- next rand and get s2. If we mess that up, and end up reusing a state
-- that has already been used, then duplicate results will appear.
randPair :: Gen (Int, Int)
randPair s0 = ((i1, i2), s2)
 where (i1,s1) = rand s0
        (i2,s2) = rand s1
-- Now, generalize randPair so that instead of calling rand twice, it
-- can call *any two generators* given as arguments. For example, you
-- should be able to do (genPair rand rand) to reproduce what randPair
-- can do. Or you can do (genPair flipCoin rand) or (genPair flipCoin
-- flipCoin).
genPair :: Gen a -> Gen b -> Gen (a,b)
genPair = error "TODO"
-- Generators are functors -- see if you can implement fmap!
fmapGen :: (a -> b) -> Gen a -> Gen b
fmapGen = error "TODO"
-- Finally, let's try to iterate a generator to produce a list of
-- results. The integer specifies the length of the list, so when
-- that's zero the result can be empty.
iterGen :: Gen a -> Int -> Gen [a]
iterGen = error "TODO"
```